# Package 'Guitar'

April 23, 2016

Type Package

Title Guitar

Version 1.7.0

Date 2015-10-23

Author Jia Meng

Maintainer Jia Meng <jia.meng@xjtlu.edu.cn>

Description The package is designed for visualization of RNA-related genomic features with respect to the landmarks of RNA transcripts, i.e.,

transcription starting site, start codon, stop codon and transcription ending site.

License GPL-2

Depends Rsamtools, GenomicFeatures, rtracklayer, GenomicAlignments, GenomicRanges, ggplot2, grid, IRanges

biocViews Sequencing, SplicedAlignment, Alignment, DataImport, RNASeq, MethylSeq, QualityControl, Transcription, Coverage

NeedsCompilation no

# R topics documented:

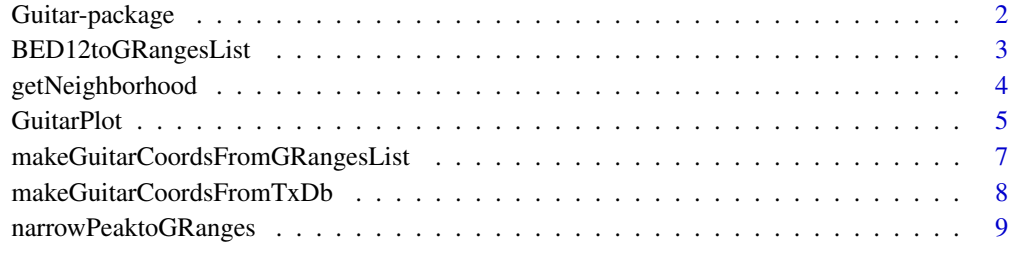

 $\blacksquare$ 

<span id="page-1-0"></span>Guitar-package *Guitar*

#### Description

RNA Landmarks Guided Transcriptomic View of RNA-related Genomic Features.

# Details

The package is designed for transcriptomic visualization of RNA-related genomic features represented with genome-based coordinates with respect to the landmarks of RNA transcripts, i.e., transcription starting site, start codon, stop codon and transcription ending site.

# Author(s)

Jia Meng <jia.meng@hotmail.com>

# References

~~ Literature or other references for background information ~~

# Examples

```
# read genomic features
narrowPeak <- system.file(
  "extdata", "m6A_hg19_1000peaks_macs2.narrowPeak",
  package="Guitar")
# bam imported as GAlignments
m6A_Bcell <- narrowPeaktoGRanges(narrowPeak)
# generate a list of genomic features
m6A_Bcell_1 <- m6A_Bcell[1:300]
m6A_Bcell_2 <- m6A_Bcell[301:600]
m6A_Bcell_3 <- m6A_Bcell[601:900]
feature_hg19 <- list(m6A_Bcell_1, m6A_Bcell_2, m6A_Bcell_3)
names(feature_hg19) <- c("m6A_1","m6A_2","m6A_3")
# Make Guitar coordiantes
txdb_file <- system.file("extdata", "hg19_toy.sqlite",
                         package="Guitar")
txdb <- loadDb(txdb_file)
gc_txdb <- makeGuitarCoordsFromTxDb(txdb,noBins =10)
```
# Plot GuitarPlot(feature\_hg19, GuitarCoordsFromTxDb = gc\_txdb)

# <span id="page-2-0"></span>Description

read bed12 format into R as GRangesList object

# Usage

BED12toGRangesList(filepath, header)

# Arguments

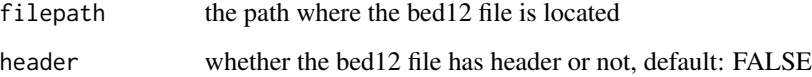

# Details

The function read bed12 into R as GRangesList object, with the introns spliced out, making it different from other functions such as import.bed.

# Value

The returned GRangsList object has the same number of GRangesLists as the number of rows in the bed12 file.

#### Author(s)

Jia Meng <jia.meng@hotmail.com>

# References

For more infomration about the bed format, please refer to: https://genome.ucsc.edu/FAQ/FAQformat.html#format1

```
bed12=system.file("extdata", "m6A_mm10_exomePeak_1000peaks_bed12.bed", package="Guitar")
m6A_HepG2 <- BED12toGRangesList(bed12)
```
<span id="page-3-0"></span>getNeighborhood *getNeighborhood*

#### Description

This functon extract the neighborhood DNA regions of a GRangesList object. The neighborhood DNA regions represent the promoter region (5'end) and complementary DNA region on the 3'end, which we call "Tail" here. The 5'end neighborhood DNA can often be useful as a kind of negative control region that is not associated with a clear biological function.

This function is different from the "promoters" function available from GenomicRanges R package, which is designed to extract only the promoter region (5' side DNA), but not the 3' side DNA region.

#### Usage

```
getNeighborhood(comp, side = 5, Width = 1000)
```
# Arguments

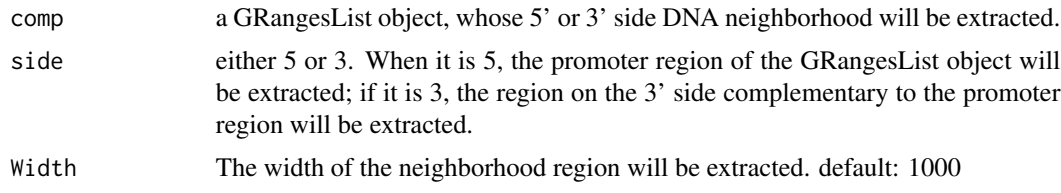

# Details

All inner list elements of the input GRangesList object must have the same strand

# Value

A GRangesList, of the same length as the input, will be returned. You may use unlist to convert it into a GRanges object.

# Author(s)

Jia Meng <jia.meng@hotmail.com>

```
gr1 < -GRanges(seqnames = "chr2", ranges = IRanges(3000, 6000),
          strand = "+', score = 5L, GC = 0.45)
gr2 < -GRanges(seqnames = c("chr1", "chr1"),
          ranges = IRanges(c(7000, 13000), width = 3),
          strand = c("'''), score = 3:4, GC = c(0.3, 0.5))
```
#### <span id="page-4-0"></span>GuitarPlot 5

```
gr1 \leftarrow GRangesList("gr1" = gr1, "gr2" = gr2)
promoter <- getNeighborhood(grl,5)
promoter
promoter_GRanges <- unlist(promoter)
promoter_GRanges
```
GuitarPlot *GuitarPlot*

# Description

Plot the transcriptomic distribution of genomic features

# Usage

```
GuitarPlot(gfeatures, GuitarCoordsFromTxDb = NA,
  txdb = NA, genome = NA,
 noBins = 10, saveToPDFprefix = NA,
 returnCount = FALSE, includeNeighborDNA = FALSE,
 maximalFeatureAmbiguity=5, rescaleComponent=TRUE, fill=FALSE)
```
# Arguments

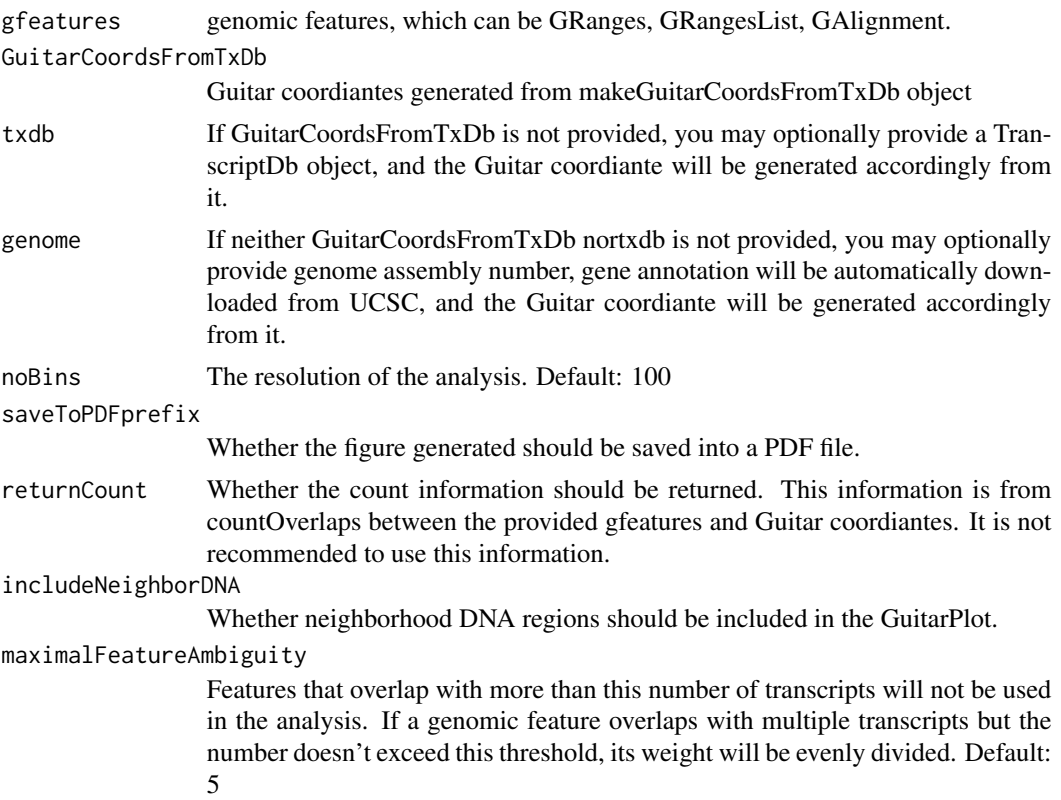

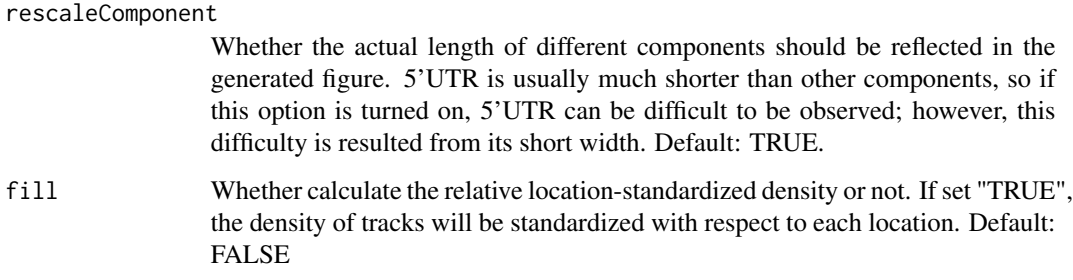

# Details

This function plots the transcriptomic distribution of genomic features. It is designed for a fast usage of the Guitar package without the needs to go into the details.

# Value

A figure showing the transcriptomic distribution of the genomic features will be generated. Postediting with Adobe Illustrator or other graphic software is recommended.

```
# read genomic features
narrowPeak <- system.file(
  "extdata", "m6A_hg19_1000peaks_macs2.narrowPeak",
  package="Guitar")
# bam imported as GAlignments
m6A_Bcell <- narrowPeaktoGRanges(narrowPeak)
# generate a list of genomic features
m6A_Bcell_1 <- m6A_Bcell[1:300]
m6A_Bcell_2 <- m6A_Bcell[301:600]
m6A_Bcell_3 <- m6A_Bcell[601:900]
feature_hg19 <- list(m6A_Bcell_1, m6A_Bcell_2, m6A_Bcell_3)
names(feature_hg19) <- c("m6A_1","m6A_2","m6A_3")
# Make Guitar coordiantes
txdb_file <- system.file("extdata", "hg19_toy.sqlite",
                         package="Guitar")
txdb <- loadDb(txdb_file)
gc_txdb <- makeGuitarCoordsFromTxDb(txdb,noBins =10)
```

```
# Plot
GuitarPlot(feature_hg19,
           GuitarCoordsFromTxDb = gc_txdb)
```
<span id="page-6-0"></span>makeGuitarCoordsFromGRangesList

*makeGuitarCoordsFromGRangesList*

### Description

make Guitar Coordinates From a GRangesList object

# Usage

makeGuitarCoordsFromGRangesList(comp, noBins = 100, collapseGene = FALSE, width = 51)

# Arguments

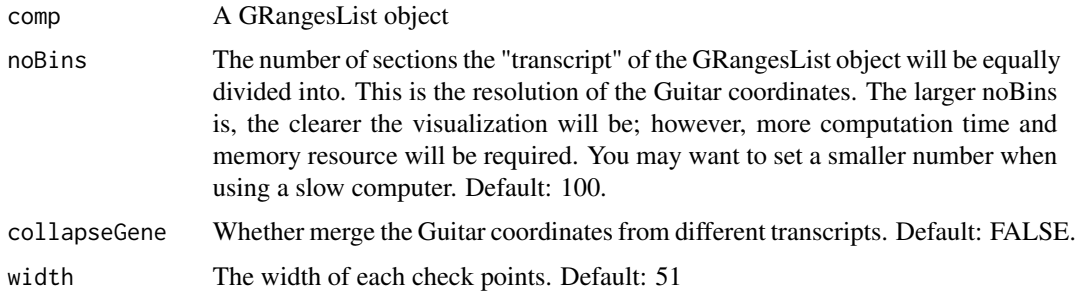

# Value

Guitar coordinates will be generated, which provides a fast reference between genomic coordinates and the transcriptomic coordinates. By default, the returned value should be in GRanges format; if collapseGene = TRUE, GRangesList object will be returned.

# Author(s)

Jia Meng <jia.meng@hotmail.com>

```
gr1 < - GRanges(seqnames = "chr2", ranges = IRanges(3000, 6000),
          strand = " +", score = 5L, GC = 0.45)
gr2 \leftarrow GRanges(seqnames = c("chr1", "chr1"),ranges = IRanges(c(7000, 13000), width = 3),
          strand = c("+"), score = 3:4, GC = c(0.3, 0.5))grl <- GRangesList("gr1" = gr1, "gr2" = gr2)
tc <- makeGuitarCoordsFromGRangesList(grl, noBins = 5)
tc
mcols(tc)
```
<span id="page-7-0"></span>makeGuitarCoordsFromTxDb

*makeGuitarCoordsFromTxDb*

# Description

Make a Guitar Coordinates from TranscriptDb object, i.e., making Guitar coordinates for 8 different components, including, 5'UTR, CDS, 3'UTR, lncRNA, Pomoter and Tail of mRNA and lncRNA. Additional filters will discard transcripts that are too short or has too much ambigous on Genome to increase the sensitivity of the analysis.

## Usage

```
makeGuitarCoordsFromTxDb(txdb, maximalAmbiguity = 3,
    minimalComponentLength = 100, minimalNcRNALength = 300,
    nobins = 100
```
# Arguments

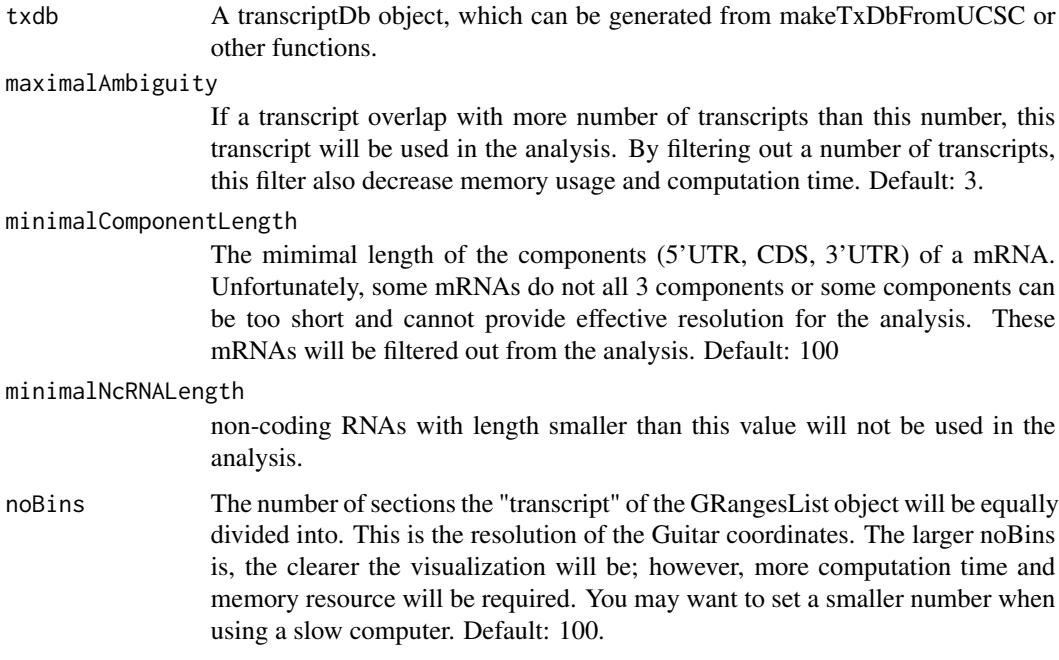

# Value

A Guitar coordiantes (GRanges object) will be returned, with Transcript ID, the relative position of each GRanges on the RNA transcript, the interval (bp) between different coordiantes on a transcript component: Front (DNA), Back (DNA), 5'UTR, CDS, 3'UTR, lncRNA.

# <span id="page-8-0"></span>narrowPeaktoGRanges 9

# Author(s)

Jia Meng <jia.meng@hotmail.com>

#### Examples

```
txdb_file <- system.file("extdata", "hg19_knownGene_sample.sqlite",
                        package="GenomicFeatures")
txdb <- loadDb(txdb_file)
gc_txdb <- makeGuitarCoordsFromTxDb(txdb,noBins =3)
gc_txdb
```
narrowPeaktoGRanges *narrowPeaktoGRanges*

#### Description

read the narrowpeak format from MACS software into GRangesList object.

NAME\_peaks.narrowPeak is BED6+4 format file which contains the peak locations together with peak summit, pvalue and qvalue. You can load it to UCSC genome browser. Definition of some specific columns are: 5th: integer score for display 7th: fold-change 8th: -log10pvalue 9th: log10qvalue 10th: relative summit position to peak start.

#### Usage

```
narrowPeaktoGRanges(file)
```
### Arguments

file a string specifies where the narrow peak file is located.

#### Value

A GRanges object will be returned.

# References

MACS2 software: https://github.com/taoliu/MACS/tree/master/MACS2

```
narrowPeak=system.file("extdata", "m6A_hg19_1000peaks_macs2.narrowPeak", package="Guitar")
m6A_Bcell <- narrowPeaktoGRanges(narrowPeak) # bam imported as GAlignments
m6A_Bcell
```
# <span id="page-9-0"></span>Index

∗Topic GRangesList BED12toGRangesList, [3](#page-2-0) makeGuitarCoordsFromGRangesList, [7](#page-6-0) ∗Topic GRanges makeGuitarCoordsFromGRangesList, [7](#page-6-0) ∗Topic Guitar makeGuitarCoordsFromGRangesList, [7](#page-6-0) ∗Topic \textasciitildekwd1 getNeighborhood, [4](#page-3-0) GuitarPlot, [5](#page-4-0) makeGuitarCoordsFromTxDb, [8](#page-7-0) ∗Topic \textasciitildekwd2 getNeighborhood, [4](#page-3-0) GuitarPlot, [5](#page-4-0) makeGuitarCoordsFromTxDb, [8](#page-7-0) ∗Topic bed12 BED12toGRangesList, [3](#page-2-0)

BED12toGRangesList, [3](#page-2-0)

getNeighborhood, [4](#page-3-0) Guitar *(*Guitar-package*)*, [2](#page-1-0) Guitar-package, [2](#page-1-0) GuitarPlot, [5](#page-4-0)

makeGuitarCoordsFromGRangesList, [7](#page-6-0) makeGuitarCoordsFromTxDb, [8](#page-7-0)

narrowPeaktoGRanges, [9](#page-8-0)